## Язык программирования. Delphi

## Залание.

Высота каждого из N цилиндрических резервуаров одинакова и равна H, а внутренние радиусы образуют последовательность  $R, R\sqrt{2},..., R\sqrt{N}$ . Определить приблизительный вес затраченного на их изготовление металла, если они сварены из листового металла, толщина листа и удельный вес которого известны

```
РЕШЕНИЕ.
```

```
Код программы
procedure TForm1.BitBtn3Click(Sender: TObject);
begin
halt:
end:
```

```
procedure TForm1.BitBtn1Click(Sender: TObject);
var
i,n:integer;
R, sum, h, p, d: real;
begin
n:=strtoint(form1.Edit1.Text);
h:=strtofloat(form1.Edit2.Text);
p:=strtofloat(form1.Edit3.Text);
d:=strtofloat(form1.Edit4.Text):
R:=strtofloat(form1.Edit6.Text);
i:=1:
Sum:=0:
while (i \leq n) do
begin
 Sum:=Sum+pi*h*(sqrt(R*sqrt(i)+d)-sqrt(R*sqrt(i)));
 i:=i+1;
end:
 sum:=sum*p;form1.Edit5.Text:=floattostr(sum);
end:
procedure TForm1.BitBtn2Click(Sender: TObject);
```

```
begin
form1.Edit1.Text:=":
```
form1.Edit2.Text:=''; form1.Edit3.Text:=''; form1.Edit4.Text:=''; form1.Edit5.Text:=''; form1.Edit6.Text:=''; form1.Edit1.SetFocus; end;

Блок*-*схема

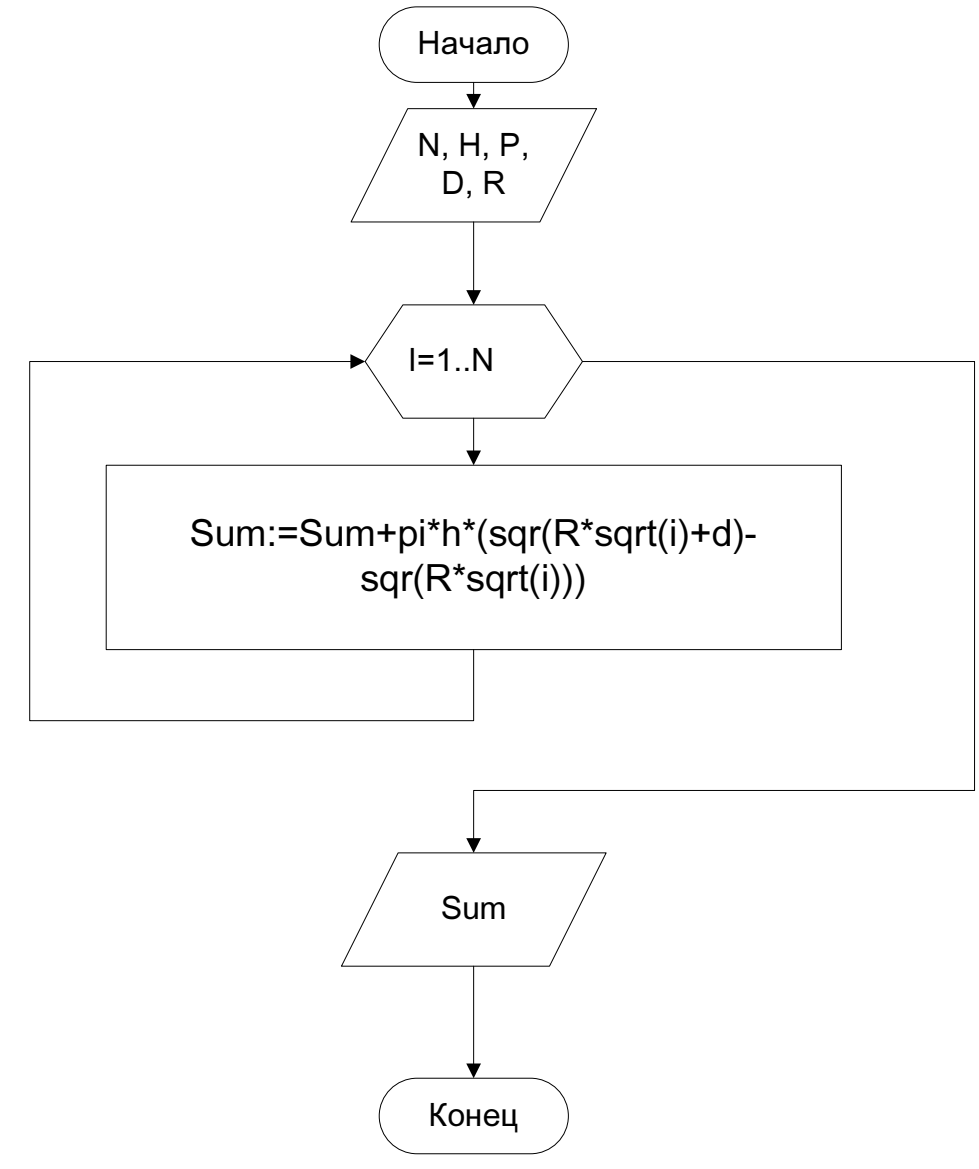

## Скриншот

## Задача скачана с сайта www.MatBuro.ru

©МатБюро – Выполнение заданий по математике, программированию, экономике

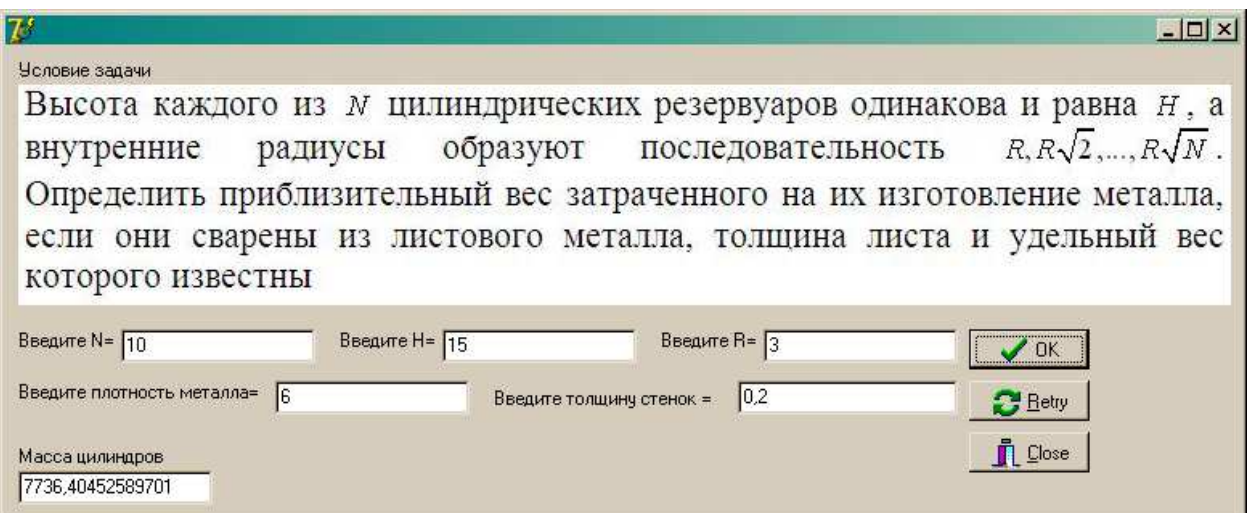